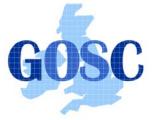

http://www.grid-support.ac.uk

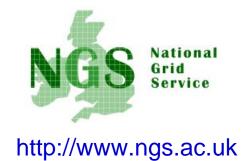

# NGS in the future: emerging middleware

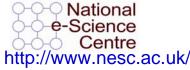

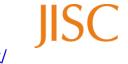

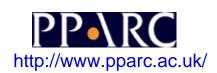

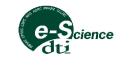

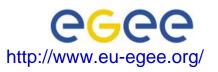

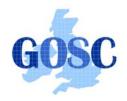

# Policy for re-use

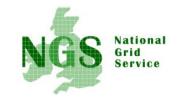

- This presentation can be re-used for academic purposes.
- However if you do so then please let <u>training-support@nesc.ac.uk</u> know. We need to gather statistics of re-use: no. of events, number of people trained. Thank you!!

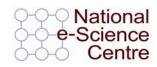

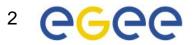

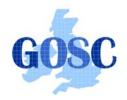

# Goal of talk

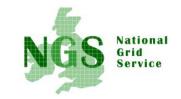

- The NGS is running a production service
- Different middleware may be deployed in the future.
- The talk seeks to outline some of the possibilities

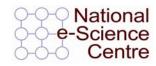

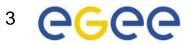

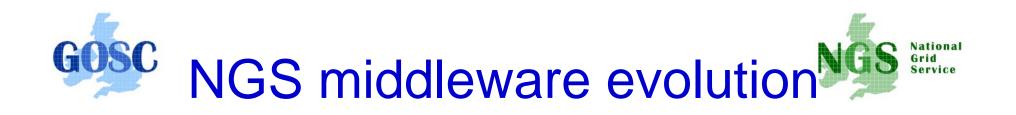

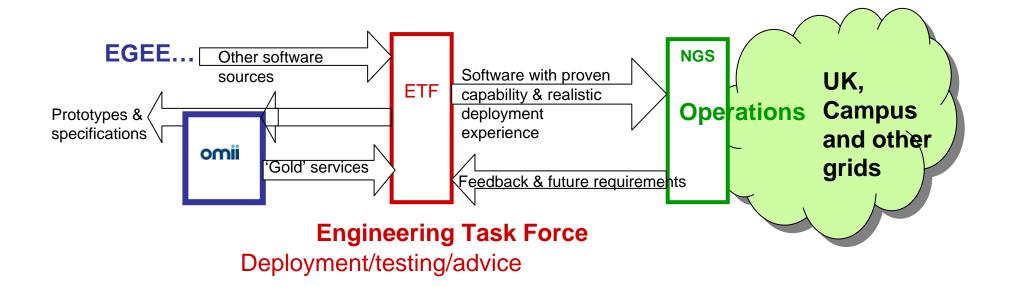

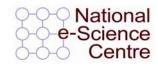

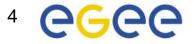

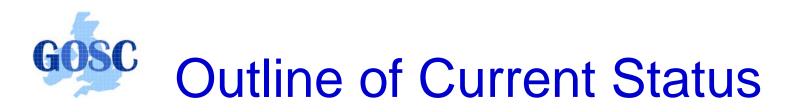

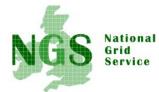

- Middleware recently deployed
  - Portal v2
  - INCA monitoring: http://inca.grid-support.ac.uk/
  - Windows access
- Being prepared for deployment
  - Resource broker
- Under assessment / observation
  - gLite middleware from EGEE
  - OMII-UK middleware
  - GT4 this morning
- Under development
  - Shibboleth integration AuthN, AuthZ for UK

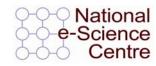

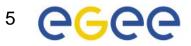

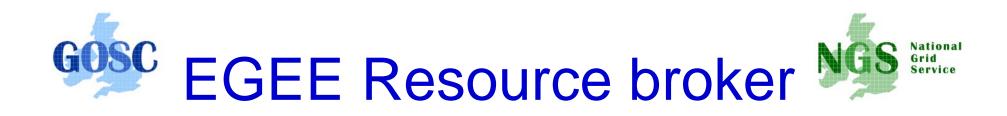

- (This is NOT the SRB!!!)
- Current NGS middleware comprises toolkits inviting development of higher level services
- On the current NGS we have
  - GRAM to submit jobs
  - Information service resources available, state of queues...
- The RB will take the work out of deciding where to run a job
  - Submit job to the grid, not a specified "compute element"
- Challenge delaying RB deployment:
  - RB is tightly coupled to rest of EGEE middleware

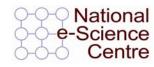

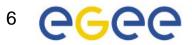

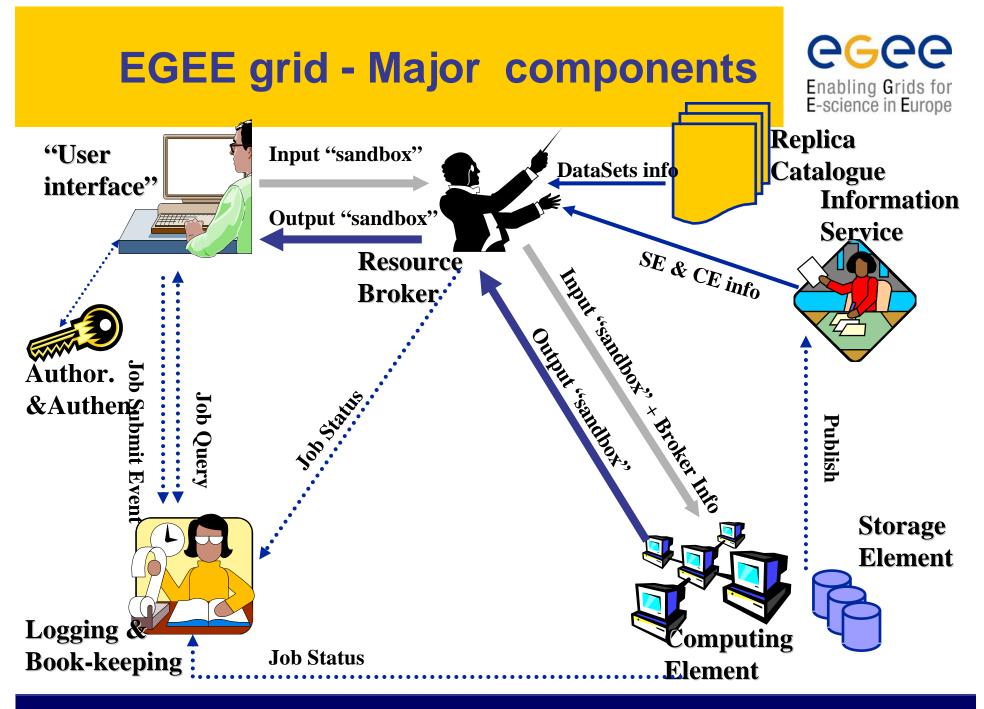

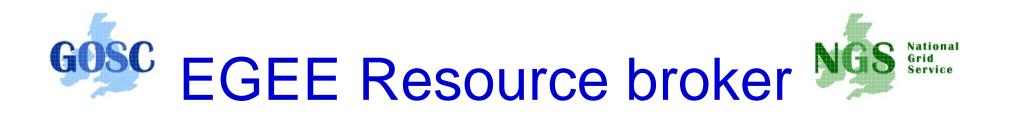

- Job Description Language file: describes resources needed by a job
- Commands analogous to GT2:
  - glite-job-submit <jdl filename>
  - glite-job-status <job-id>
  - glite-job-get-output <job-id>

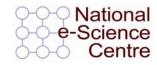

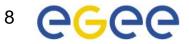

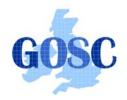

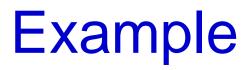

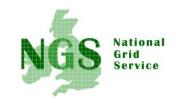

- glite-job-submit myjob.jdl
  - Myjob.jdl
    - JobType = "Normal";
    - Executable = "\$(CMS)/exe/sum.exe";
    - InputSandbox = {"/home/user/WP1testC", "/home/file\*", "/home/user/DATA/\*"};
    - OutputSandbox = {"sim.err", "test.out", "sim.log"};
    - Requirements = other. GlueHostOperatingSystemName == "linux" && other.GlueCEPolicyMaxCPUTime > 10000;
    - Rank = other.GlueCEStateFreeCPUs;

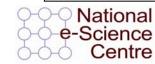

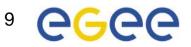

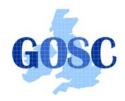

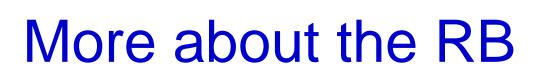

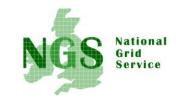

- To try using EGEE middleware:
  - GILDA is a dissemination grid running the EGEE middleware
  - Go to the demo site: <u>https://grid-demo.ct.infn.it/</u>

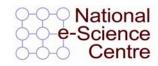

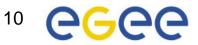

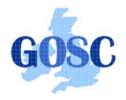

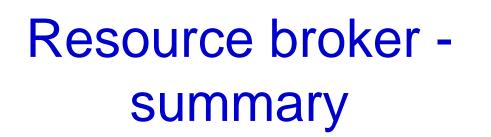

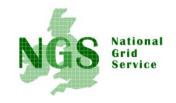

- The resource broker receives a job description in JDL
- It chooses a batch queue for job submission, using the information services
- Its an example of the higher services that can be deployed for the NGS, built upon the current toolkits

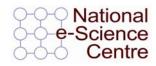

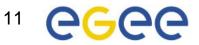

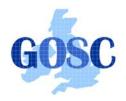

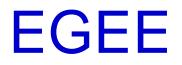

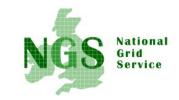

- Creating international grid infrastructure
- Important to NGS to interoperate with EGEE collaborations cross national boundaries!
- 3 levels of interoperability when standards apply!
  - Application (P-GRADE for example)
  - Grids jobs submitted to one grid potentially run on another
  - Service services from one stack deployable on another
- 1 level is possible today application level

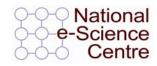

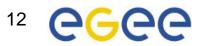

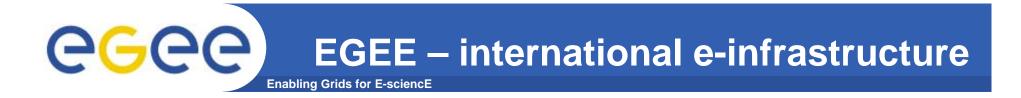

#### A four year programme:

- Build, deploy and operate a consistent, robust a large scale production grid service that
  - Links with and build on national, regional and international initiatives
- Improve and maintain the middleware in order to deliver a reliable service to users
- Attract new users from research and industry and ensure training and support for them

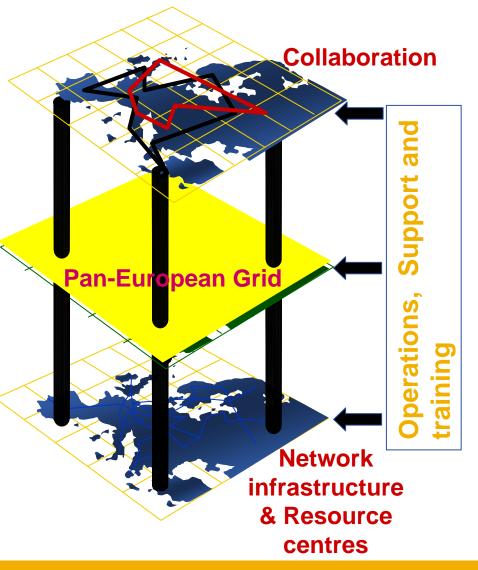

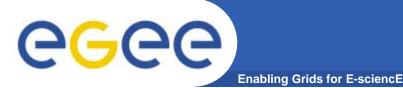

#### In the first 2 years EGEE

- Established production quality sustained Grid services
  - 3000 users from at least 5 disciplines
  - integrate 50 sites into a common infrastructure
  - offer 5 Petabytes (10<sup>15</sup>) storage
- Demonstrated a viable general process to bring other scientific communities on board
- Secured a second phase from April 2006

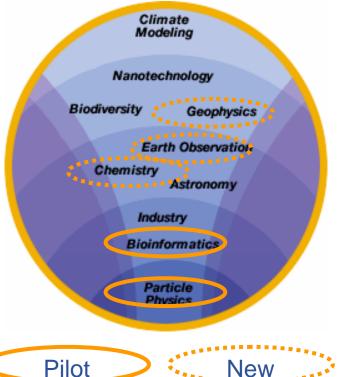

#### Grid Operations

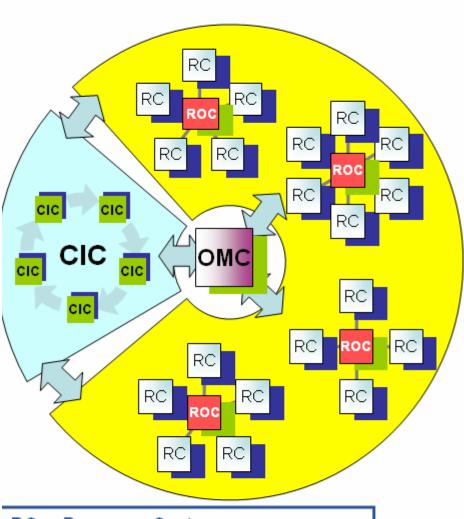

Enabling Grids for E-sciencE

•

**3GCCC** 

RC = Resource Centre ROC = Regional Operations Centre CIC = Core Infrastructure Centre OMC = Operations Management Centre

- CICs act as a single Operations Centre
  - Operational oversight (grid operator) responsibility
  - rotates weekly between CICs
  - Report problems to ROC/RC
  - ROC is *responsible* for ensuring problem is resolved
  - ROC oversees regional RCs
- ROCs responsible for organising the operations in a region
  - Coordinate deployment of middleware, etc
- CERN coordinates sites not associated with a ROC
- Global Grid User Support

#### **EGEE-II**

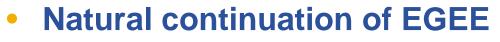

Expanded consortium

**eGee** 

- Emphasis on providing an infrastructure

Enabling Grids for E-sciencE

- → increased support for applications
- → interoperate with other infrastructures
- → more involvement from Industry
- SA: service activities
  - establishing operations
- NA: network activities
  - supporting VOs
- JRA: "joint research activities"
  - e.g. hardening middleware

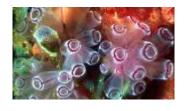

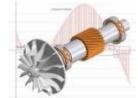

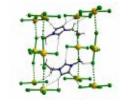

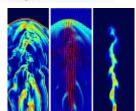

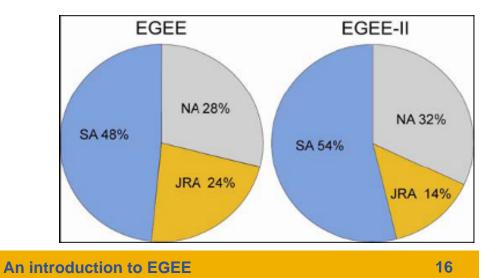

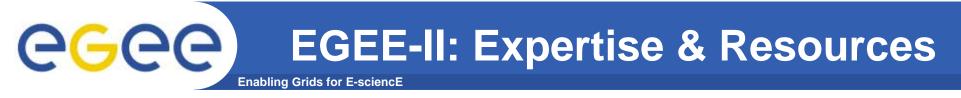

- More than 90 partners
- 32 countries
- 12 federations
- Major and national Grid projects in Europe, USA, Asia

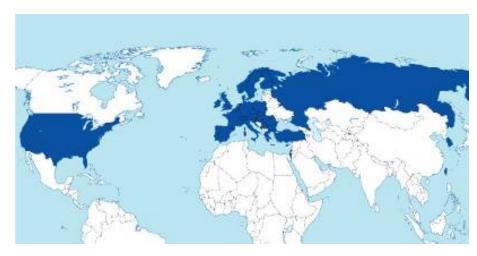

- + 27 countries through related projects:
  - BalticGrid
  - SEE-GRID
  - EUMedGrid
  - EUChinaGrid
  - EELA

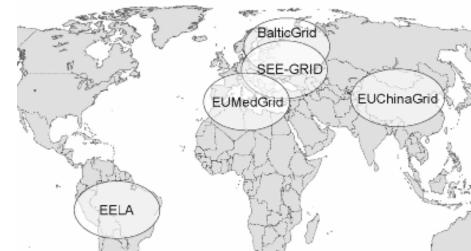

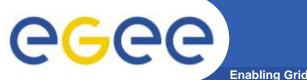

#### **Related Projects**

Enabling Grids for E-sciencE

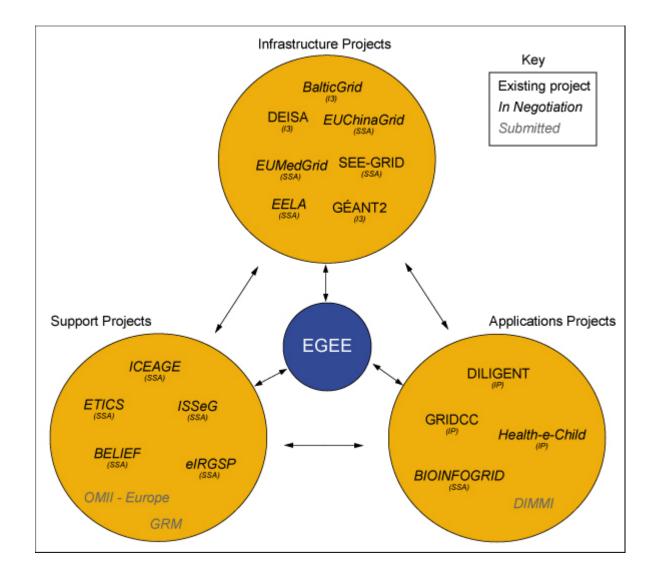

# **eGee**

Name

#### **Related projects under negotiation –** Aug 2005

**Enabling Grids for E-sciencE** 

Description

| Common | partners | with EGEE |
|--------|----------|-----------|
|        |          |           |

| Hame           | Description                                                                              |                                                |
|----------------|------------------------------------------------------------------------------------------|------------------------------------------------|
| BalticGrid     | EGEE extension to Estonia, Latvia, Lithuania                                             | KTH – PSNC – CERN                              |
| EELA           | EGEE extension to Brazil, Chile, Cuba, Mexico, Argentina                                 | CSIC – UPV – INFN – CERN –<br>LIP – RED.ES     |
| EUChinaGRID    | EGEE extension to China                                                                  | INFN – CERN – DANTE –<br>GARR – GRNET          |
| EUMedGRID      | EGEE extension to Malta, Algeria, Morocco,<br>Egypt, Syria, Tunisia, Turkey              | INFN – CERN – DANTE –<br>GARR – GRNET – RED.ES |
| ISSeG          | Site security                                                                            | CERN – CSSI – FZK – CCLRC                      |
| elRGSP         | Policies                                                                                 | CERN – GRNET                                   |
| ETICS          | Repository, Testing                                                                      | CERN – INFN – UWM                              |
| ICEAGE         | Repository for Training & Education, Schools on Grid Computing                           | UEDIN – CERN – KTH –<br>SZTAKI                 |
| BELIEF         | Digital Library of Grid documentation, organisation of workshops, conferences            | UWM                                            |
| BIOINFOGRID    | Biomedical                                                                               | INFN – CNRS                                    |
| Health-e-Child | Biomedical – Integration of heterogeneous biomedical information for improved healthcare | CERN                                           |

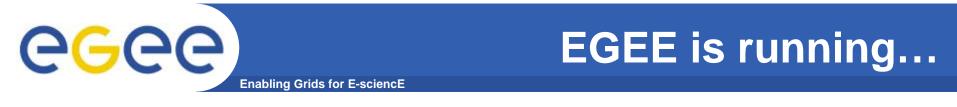

- ... the largest multi-VO production grid in the world!
- What's happening now?
  <u>http://gridportal.hep.ph.ic.ac.uk/rtm/</u>

What resources are connected?
 <a href="http://goc.grid-support.ac.uk/gridsite/monitoring/">http://goc.grid-support.ac.uk/gridsite/monitoring/</a>

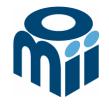

### **OMII-UK: Open Middleware Infrastructure Institute**

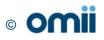

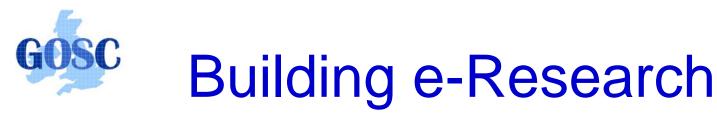

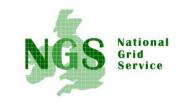

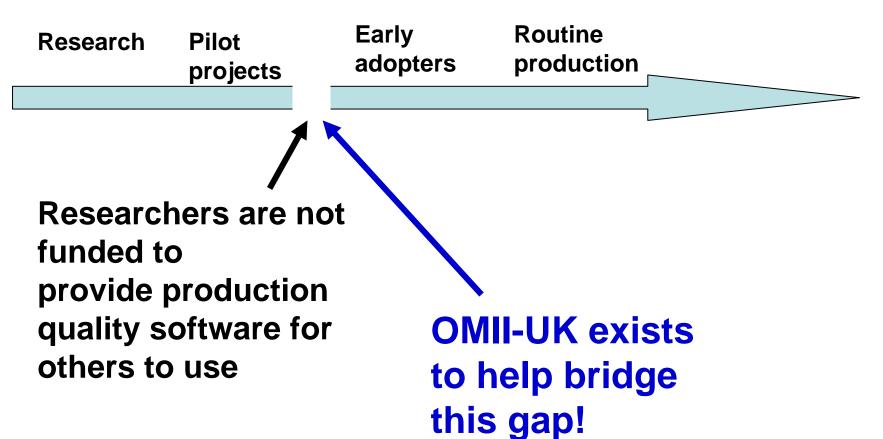

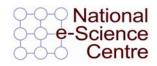

UK e-Infrastructure

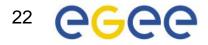

## **Open Middleware Infrastructure Institute**

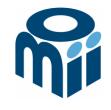

To be a leading provider of reliable interoperable and open-source Grid middleware components services and tools to support advanced Grid enabled solutions in academia and industry.

- Formed University of Southampton (2004)
  - Focus on an easy to install e-Infrastructure solution
  - Utilise existing software & standards
- Expanded with new partners in 2006
  - OGSA-DAI team at Edinburgh
  - <sup>my</sup>Grid team at Manchester

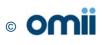

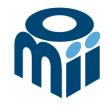

## Activity

- By providing a software repository of Grid components and tools from e-science projects
- By re-engineering software, hardening it and providing support for components sourced from the community
- By a managed programme to contract the development of "missing" software components necessary in grid middleware
- By providing an integrated grid middleware release of the sourced software components

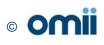

# **The Managed Programme:**

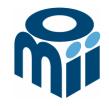

- Integrated with the OMII Distribution
  - OGSA-DAI (Data Access service)
  - GridSAM (Job Submission & Monitoring service)
  - Grimoires (Registry service based on UDDI)
  - GeodiseLab (Matlab & Jython environments)
  - FINS (Notification services using WS-Eventing)
- Delivering into the repository
  - BPEL (Workflow service)
  - MANGO (Managing workflows with BPEL)
  - FIRMS (Reliable messaging)

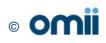

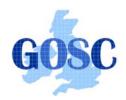

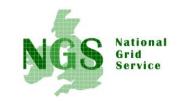

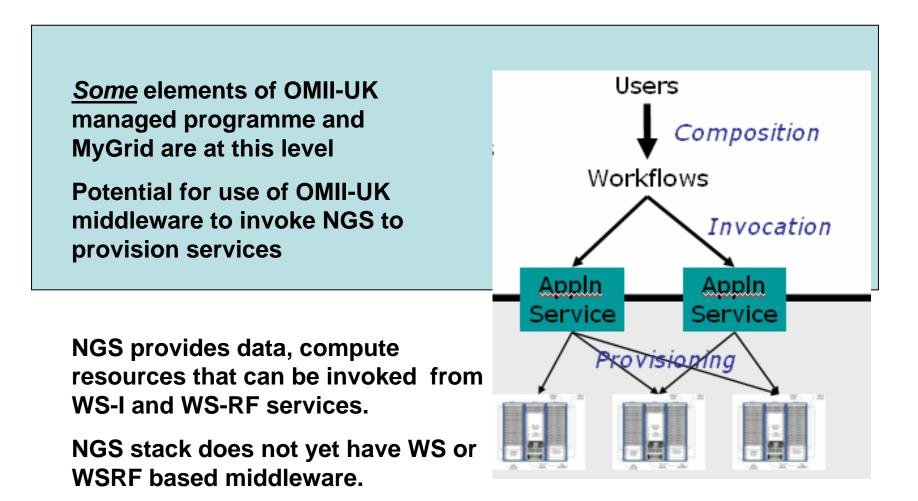

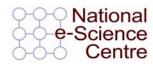

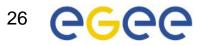

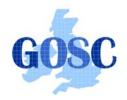

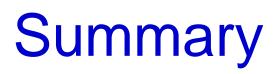

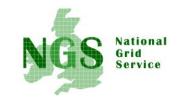

- Middleware recently deployed
  - Portal v2
  - INCA monitoring: http://inca.grid-support.ac.uk/
- Being prepared for deployment
  - Resource broker
- Under assessment / observation
  - gLite middleware from EGEE
  - OMII middleware
  - GT4
- Under development
  - Shibboleth integration

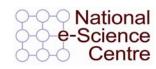

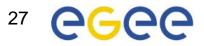